$\mathbf{I}$ 

# RPD - Pavimentazioni stradali

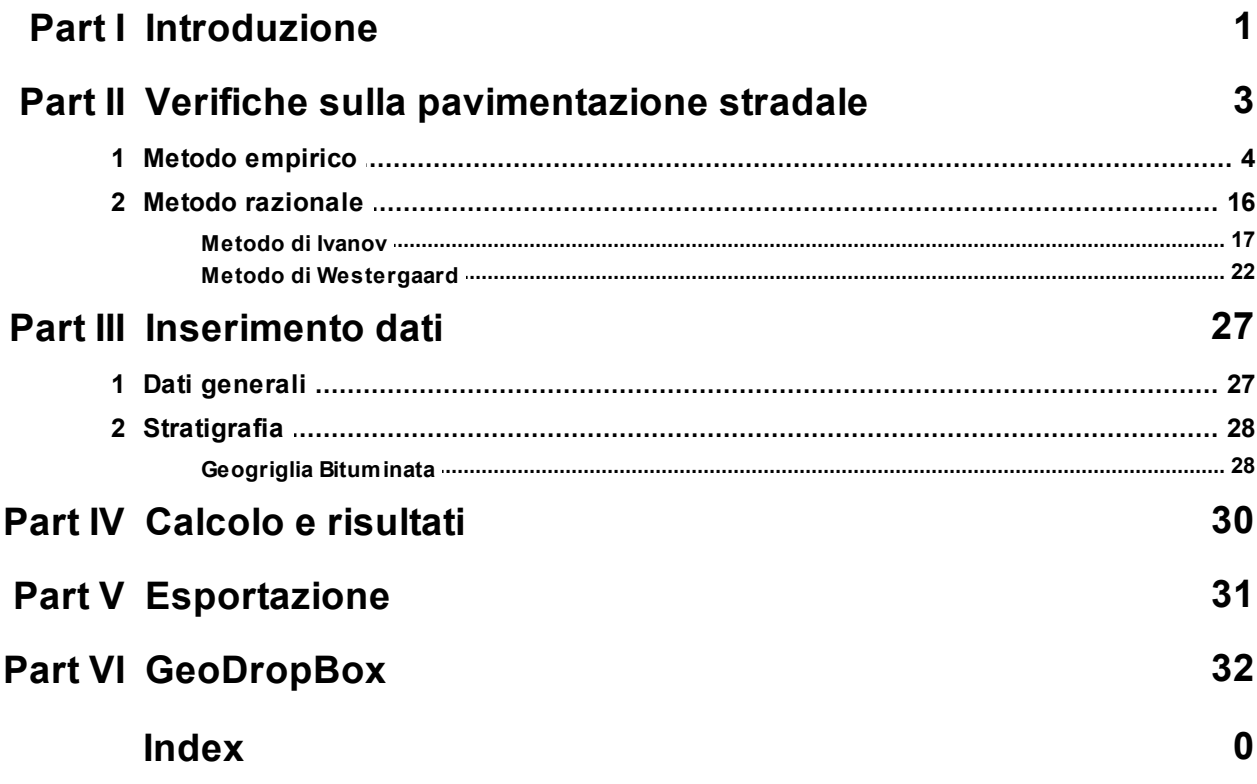

## <span id="page-1-0"></span>**1 Introduzione**

RPD "Road Pavement Design" Software per il calcolo di pavimentazioni stradali flessibili e semirigide tramite procedure automatiche. Con RPD è possibile eseguire le procedure di verifica secondo metodi empirici (come quello proposto dall'AASHTO nel documento GUIDE FOR DESIGN OF PAVEMENT STRUCTURES) e secondo metodi razionali.

Tra i metodi razionali sono implementati quello della massima deflessione (o di Ivanov) e quello di Westergaard, finalizzato al calcolo delle deflessioni in pavimentazioni multistrato.

#### AASHTO GUIDE FOR DESIGN OF PAVEMENT STRUCTURES

Il metodo si basa su considerazioni derivanti da test sperimentali. Il principio generale del metodo è quello di misurare l'adeguatezza della pavimentazione stradale in termini di numero di veicoli (assi standard da 82 kN) che una pavimentazione stradale può sopportare, mantenendo la funzionalità desiderata, per un certo numero di anni (fissato come dato di progetto e pari, nella maggior parte dei casi, alla vita utile della strada).

#### Westergaard

Si basa sulla soluzione dell'equazione di Lagrange per le lastre sottili. Da un punto di vista generale il metodo è quindi uno strumento per il calcolo della massima deflessione cui è soggetta una lastra sottile stratificata (alla quale viene approssimata la pavimentazione stradale). Il criterio di verifica (o progetto) è analogo a quello sul quale si basa il metodo della massima deflessione.

#### Ivanon

Il metodo della massima deflessione (o di Ivanon) si basa sull'impostazione del problema elastico nei terreni data da Boussinesq. Il criterio si basa sul limitare la massima deflessione che si verifica al termine della vita utile di una pavimentazione stradale.

Caratteristiche di RPD: calcolo parametrico – immediata visualizzazione dei risultati – calcolo automatico di: traffico di progetto, traffico massimo sopportabile, Structural Number della pavimentazione, coefficienti di struttura degli strati, coefficienti di drenaggio degli strati.

RPD è dotato di una interfaccia intuitiva che ne semplifica l'uso, ogni parametro viene dettagliatamente descritto e verificato. RPD fornisce una dettagliata relazione di calcolo completa con i rimandi teorici.

RPD è utile per calcolare, verificare ed ottimizzare le pavimentazioni stradali.

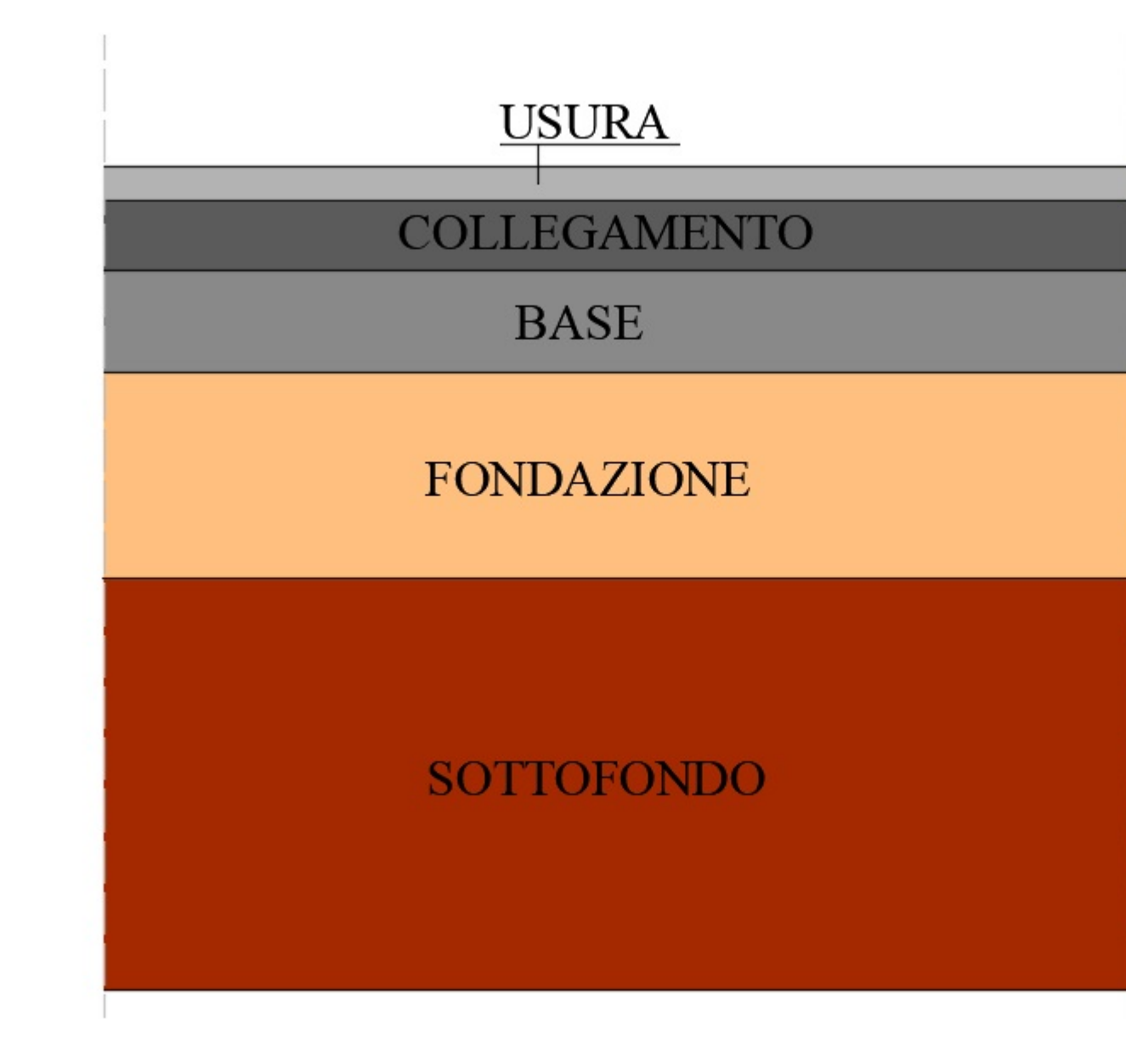

*Figura: Schema analizzato con il software RPD*

# <span id="page-3-0"></span>**2 Verifiche sulla pavimentazione stradale**

In generale, le verifiche da eseguire su una pavimentazione stradale, comprendono tutte quelle verifiche atte ad assicurarsi che la pavimentazione stessa sia adeguata a sopportare le sollecitazioni che gli vengono trasmesse dall'ambiente circostante. Il software RPD esegue le seguenti tipologie di verifiche:

- Verifiche di [adeguatezza](#page-4-0) con il metodo empirico (proposto [dall'AASHTO\)](#page-4-0);

- Verifiche di [adeguatezza](#page-16-0) con il metodo razionale (basato sulla verifica della massima [deflessione\).](#page-16-0)

I due metodi sopra esposti sono profondamente diversi dal punto di vista teorico.

## <span id="page-4-0"></span>**2.1 Metodo empirico**

Il metodo empirico è proposto dal documento [AASHTO](https://habib00ugm.files.wordpress.com/2010/05/aashto1993.pdf) GUIDE FOR DESIGN OF PAVEMENT [STRUCTURES](https://habib00ugm.files.wordpress.com/2010/05/aashto1993.pdf). Il metodo si basa su considerazioni derivanti da test sperimentali eseguiti. Il principio generale del metodo è quello di misurare l'adeguatezza della pavimentazione stradale in termini di numero di veicoli (assi standard da 82 kN) che una pavimentazione stradale può sopportare, mantenendo la funzionalità desiderata, per un certo numero di anni (fissato come dato di progetto e pari, nella maggior parte dei casi, alla vita utile della strada).

Tali assi devono essere confrontati con il **traffico commerciale** (veicoli con carico per asse o set di assi superiore a 10 kN) che si stima passerà durante la **vita utile** della pavimentazione sulla corsia più carica (si dimensiona la corsia più carica, non essendo il traffico pesante equiripartito tra le corsie). Poiché il traffico commerciale che transita su strada è costituito da veicoli che si differenziano per numero di assi, carico per asse e tipologia di asse (singolo, tandem e tridem) è necessario determinare il **numero di assi standard equivalenti**, ovvero il numero di assi standard che determinano lo stesso danno alla pavimentazione provocato dai veicoli reali, o meglio dagli assi dei veicoli reali.

Per determinare il numero di assi standard che transiteranno, nel metodo AASHTO, è necessario stabilire preliminarmente i **coefficienti di equivalenza** tra ciascun asse reale e quello standard. Tali coefficienti sono funzione di alcuni parametri, **quali caratteristiche meccaniche dei materiali**, **spessori degli strati, grado di ammaloramento finale** (per quanto riguarda la pavimentazione), **carico per asse e tipologia di asse** (per quanto riguarda gli assi stessi).

Noti i coefficienti di equivalenza di ciascun asse dei veicoli che compongono il traffico reale, bisogna determinare il **coefficiente di equivalenza medio**, che è funzione della composizione del traffico sulla strada in esame (ovvero dello spettro di traffico, cioè della frequenza relativa dei vari tipi di veicoli).

Infine, per determinare il numero di assi equivalenti che transiteranno sulla corsia più carica basta moltiplicare il coefficiente di equivalenza medio per il **numero di veicoli commerciali** che si stima transiteranno durante la vita utile della pavimentazione sulla corsia più carica.

Per ottenere il numero di veicoli commerciali che transiteranno sulla corsia più carica della pavimentazione durante la vita utile, bisogna conoscere il **TGM** (Traffico Medio Giornaliero), **la percentuale di veicoli pesanti** (%), **la suddivisione del traffico pesante tra le corsie** (%), **il tasso di incremento annuo del traffico** (%).

Molto utili in fase di predimensionamento risultano essere i cataloghi delle pavimentazioni, che propongono una serie di soluzioni preordinate in funzione dell'entità del traffico, dei sottofondi, della tipologia di sovrastruttura e strada. In Italia è stato redatto dal CNR il "Catalogo Italiano delle Pavimentazioni Stradali" BU 168/95.

#### **Traffico di progetto**

La misura dell'adeguatezza della pavimentazione stradale è data dalla seguente espressione:

$$
FS = \frac{N_{8.2, \text{lim}}}{N_{8.2, \text{calc}}}
$$
 (1)

Dove  $N_{8.2,\text{Lim}}$  è il numero di assi standard (da 82 kN) che la strada è in grado di sopportare nella vita sua utile, mentre  $N_{8.2,Calc}$  è il numero di assi standard (da 82 kN) che transitano effettivamente sulla strada di progetto. Il calcolo di N $_{8.2 \text{ lim}}$ avviene secondo la seguente formula:

$$
Log(N_{8.2,1\text{im}}) = a + b + 2.32 \cdot Log(Mr) - 8.07 \quad (2)
$$

Dove:

$$
a = Z_r \cdot S_0 + 9.36 \cdot (Log(SN) + 1)
$$
\n
$$
b = -0.20 + \frac{Log(\frac{PSI, Fin - PSI, In}{4.2 - 1.5})}{0.40 + \frac{1094}{(SN + 1)^{5.19}}}
$$
\n(4)

Nelle formule (2), (3) e (4) il significato dei vari simboli è il seguente:

- · **Z<sup>r</sup>** : è un termine collegato all'affidabilità R in funzione della quale si desidera condurre la verifica (o la progettazione) di adeguatezza;
- · **S<sup>0</sup>** : è un termine statistico che misura la deviazione standard che tiene conto dell'errore che si commette nelle previsioni dei volumi di traffico e delle prestazioni della pavimentazione. S<sub>o</sub> assume valori compresi tra 0.4 e 0.5. Valori maggiori indicano

maggiori probabili errori nella stima dei volumi di traffico e delle prestazioni della pavimentazione;

- · **SN**: è lo Structural Number (indice di spessore) in inch (pollici);
- · **PSI,Fin** è l'indice di prestazione della strada alla fine della vita utile (variabile normalmente da 2 a 2,5)
- · **PSI,In** è l'indice di prestazione della strada all'inizio della vita utile (variabile normalmente da 4 a 5);
- · **M<sup>r</sup>** è il modulo resiliente del sottofondo stradale, espresso in psi (pound square inch);

#### **Affidabilità**

Nel metodo dell'AASHTO l'affidabilità **R** (reliability) viene introdotta attraverso i coefficienti **S<sup>0</sup>** e **Z<sup>R</sup>** .

**S<sup>0</sup>** è la deviazione standard che tiene conto dell'errore che si commette nelle previsioni dei volumi di traffico e delle prestazioni della pavimentazione; per le pavimentazioni flessibili, ed assume un valore compreso tra 0,40 e 0,50 quando si tiene conto dell'errore che si commette sia sul traffico sia sulla prestazione prevista per una data pavimentazione.

**Z<sup>R</sup>** invece è il valore della variabile standardizzata legata all'affidabilità R (che è la probabilità che il numero di ripetizioni di carico NT(max) che portano il valore **PSI = PSIFIN** sia maggiore o uguale al numero di ripetizioni NT realmente applicati alla sovrastruttura). Affermare che **R**=95% significa che in 95 casi su cento le previsioni di progetto (traffico, prestazione pavimentazione) consentono di raggiungere la prefissata vita utile. Viceversa nel 5% dei casi ciò non si verifica. Per ciascun valore di R esiste un ben determinato valore di deviazione standard ridotta Z<sub>p</sub> secondo la seguente tabella:

*© Geostru*

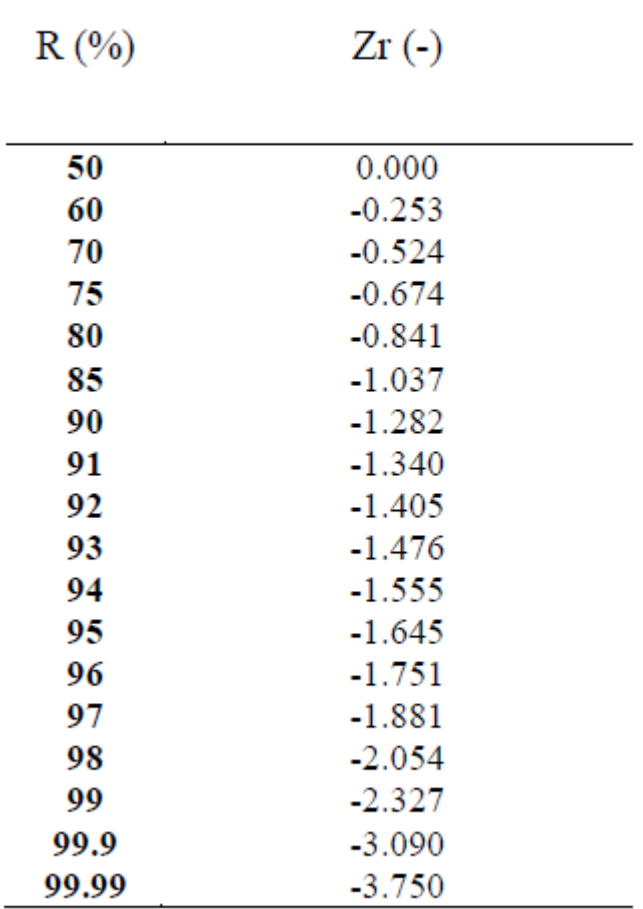

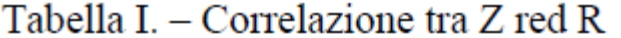

Assegnata quindi l'affidabilità R è possibile ricavare, dalla tabella precedente, il valore del coefficiente **Z<sup>r</sup>** associate. Nel caso in cui il valore di R di progetto sia compreso tra due valori noti in tabella allora si deve procedere mediante interpolazione tra i suddetti valori.

#### **Structural Number**

Nel metodo AASHTO lo "structural number" SN è un parametro che tiene conto della "resistenza strutturale" della pavimentazione. Esso è funzione degli spessori degli strati Hi, della "resistenza" dei materiali impiegati rappresentata, attraverso i "coefficienti strutturali di strato" **a<sup>i</sup>** , e della loro

sensibilità all'acqua rappresentata attraverso i "coefficienti di drenaggio" **d<sup>i</sup>** .

L'espressione analitica dello structural number è:

$$
SN = \sum_{i=1}^{ns} a_i \cdot m_i \cdot s_i \tag{5}
$$

Dove ad ogni strato della pavimentazione di progetto, di spessore **s<sup>i</sup>** ed espresso in pollici [inch], viene assegnato un coefficiente di struttura (**a<sup>i</sup>** ) espresso in [inch-1], che rappresenta il contributo dello strato alla prestazione complessiva della pavimentazione ed fattore per considerare gli effetti del drenaggio (**m<sup>i</sup>** ) adimensionale.

I coefficienti di drenaggio **m<sup>i</sup>** sono usati per modificare il valore del coefficiente di struttura **a<sup>i</sup>** di ogni strato non stabilizzato al di sopra del sottofondo in una pavimentazione flessibile. Gli strati in conglomerato bituminoso non sono influenzati da un eventuale cattivo drenaggio dello strato o dal tempo in cui si trova in condizioni di saturazione. In questi casi il coefficiente di drenaggio vale comunque 1. Per gli altri strati i coefficienti di drenaggio sono determinati considerando la qualità del drenaggio e il tempo, in percentuale, che la pavimentazione è esposta a livelli di umidità vicino alla saturazione. L'effetto di un efficiente drenaggio è quello di fornire valori più elevati di SN e, pertanto, si traduce in una riduzione delle fessurazioni, delle ormaie e delle irregolarità della superficie stradale.

I coefficienti di struttura **a<sup>i</sup>** esprimono la capacità relativa dei materiali impiegati nei vari strati della pavimentazione a contribuire come componenti strutturali alla funzionalità della sovrastruttura. Tali coefficienti sono funzione del tipo e proprietà

del materiale. Nello specifico i coefficienti strutturali relativi agli strati di usura (**a<sup>1</sup>** ) e di base (**a<sup>3</sup>** ) si ricavano direttamente dai monogrammi presenti sull'AASHTO GUIDE in funzione della stabilità Marshall scelta per i rispettivi strati (si considera per la stabilità Marshall a 75 colpi). Il valore del coefficiente relativo allo strato di collegamento (**a<sup>2</sup>** ) si ricava per interpolazione lineare dei parametri **a<sup>1</sup>** e **a<sup>3</sup>** , ricavati sempre dall'ASSHTO GUIDE però con il valore della stabilità Marshall relativa allo strato di collegamento, con le rispettive quote, in quanto negli Stati Uniti non è previsto tale strato.

Infine il coefficiente relativo allo strato di fondazione  $a_4$  in misto granulare si ricava sempre dall'AASHTO GUIDE in funzione del **CBR** della fondazione.

#### **Il calcolo di Mr**

La valutazione di **SN** può essere condotta indirettamente attraverso le correlazioni con altri parametri che descrivono le caratteristiche strutturali delle sovrastrutture. Tra questi un legame particolarmente utile risulta quello tra **CBR** e il modulo resiliente del sottofondo **Mr**. Il parametro **M<sup>r</sup>** può essere definito direttamente come parametro di input per i calcoli. Lo stesso coefficiente può anche essere calcolato al partire dal **CBR** del sottofondo a partire dalla seguente relazione:

$$
Mr = 100 \cdot CBR \tag{6}
$$

dove:

Mr = modulo resiliente del sottofondo in MPa CBR = indice di portanza CBR (California Bearing Ratio) [%] - Rappresenta una misura della capacità portante del sottofondo.

L'applicazione della formula (6) richiede che **CBR** sia definito in % (es. 50 se 50%) ed Mr risultante sarà in kg/cm<sup>2</sup>.

#### **Traffico transitante**

Il dato di partenza per il dimensionamento è il traffico giornaliero medio TGM, che transita o si presume transiterà nell'infrastruttura nel primo anno di vita utile. Questo dovrà essere corretto considerando i seguenti fattori:

- 1. L'evoluzione del traffico nel corso degli anni (**r**). È alquanto difficile poter prevederne l'esatta evoluzione, in genere si assiste a tassi di crescita maggiori nei primi anni di vita tassi che poi si riducono nel tempo. In mancanza di dati più precisi si può assumere un tasso compreso tra il 2%-3% nel primo periodo di vita utile, 1 – 2% nel medio periodo di vita utile e 1% nell'ultima parte;
- 2. La distribuzione del traffico per senso di marcia (**pd**). In genere si può assumere che il TGM si suddivida equamente nelle due direzioni;
- 3. La percentuale di veicoli commerciali (**p**);
- 4. La percentuale di traffico commerciale che transita nella corsia lenta (**pl**);
- 5. La dispersione delle traiettorie (**d**). La traiettoria seguita dalle ruote, come già accennato, non è sempre la stessa, ma si disperde nell'intorno di un valore medio. Si tiene conto di ciò riducendo (in genere) del 20%, il **TGM**;
- 6. La distribuzione dei carichi del traffico commerciale. I veicoli che lo compongono non hanno gli stessi carichi per asse determinando livelli di sollecitazione differenti. Per omogeneizzare i risultati si ricorre al concetto di asse equivalente considerando che la progressione del danno prodotto varia in modo esponenziale con il carico stesso. Nella fattispecie e prassi assumere come coefficiente di equivalenza l'espressione **Ceq**= (x/y) <sup>4</sup> dove x è il peso dell'asse in esame ed y il peso dell'asse equivalente standard (8,2 ton);

7. Il numero medio degli assi di un generico veicolo commerciale (**n<sup>a</sup>** ). Questo è compreso tra 2 e 5. Se si tiene conto della distribuzione delle differenti classi di veicoli commerciali, si può assumere un valore compreso tra 2.25 e 2.7.

Il numero N (N<sub>8.2,Calc</sub>) di assi cumulati equivalenti alla fine della vita utile della pavimentazione potrà determinarsi moltiplicando il TGM per i parametri suddetti:

$$
N_{8.2,Calc} = vgp a \cdot C_{eq} \cdot \frac{\left(1+r\right)^{n} - 1}{r} \tag{7}
$$

Dove:

$$
vgp = TGM \cdot p_c \cdot p_{sm} \cdot p_{cor} \cdot 365 \tag{8}
$$

Nelle precedenti formule i simboli assumono il seguente significato:

- · **vgpa**: Numero totale di veicoli transitanti sulla corsia di progetto nel primo anno di vita della strada;
- · **TGM**: è il traffico giornaliero medio sulla strada oggetto di progetto (espresso in veicoli per giorno);
- · **p<sup>c</sup>** : percentuale di veicoli commerciali transitanti sulla strada;
- · **psm** : percentuale di veicoli transitanti sulla strada di progetto nel senso di marcia della corsia oggetto di
- · progetto;
- · **pcor** : percentuali di veicoli transitanti sulla corsia di progetto;
- · **Ceq** : Coefficiente che consente di convertire i veicoli totali transitanti sulla corsia di progetto in assi standard da 82 kN;
- · **r**: tasso annuale di crescita del traffico sulla strada oggetto di progetto.

#### **Calcolo di Ceq**

Il coefficiente Ceq tiene conto del fatto che non tutti i veicoli commerciali che transitano sulla strada hanno asse standard pari a 82 kN. La normativa infatti individua le seguenti tipologie di veicoli commerciali:

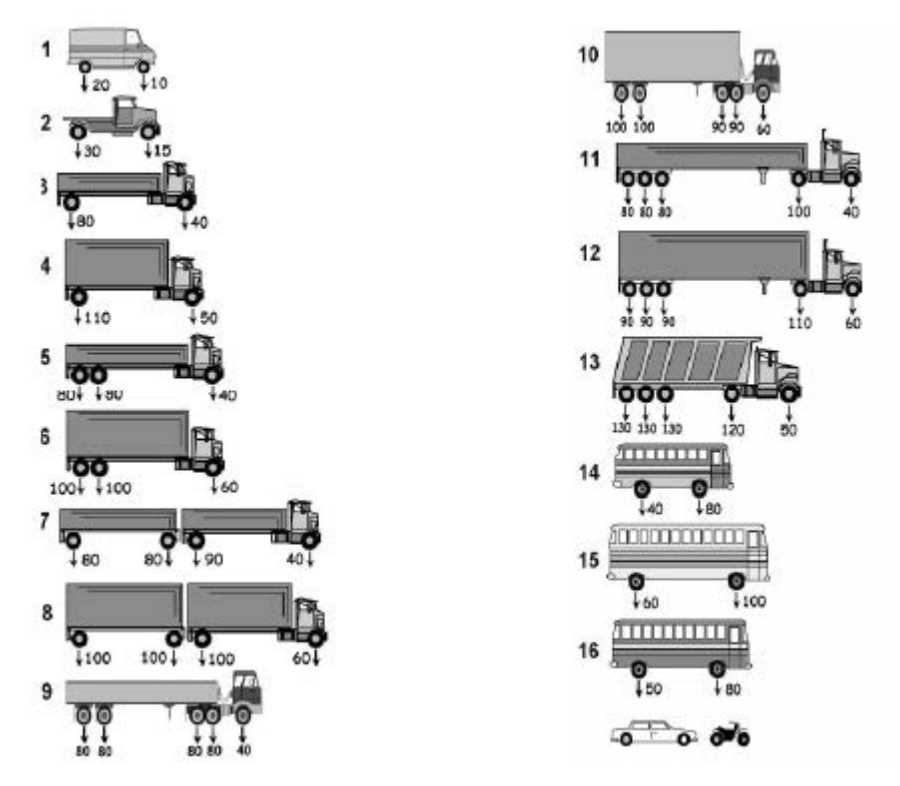

**Figura 1 – Tipologie di veicoli previste nel catalogo delle pavimentazioni.**

Come è possibile osservare dalla precedente figura gli assi dei veicoli commerciali razionalmente prevedibili per un calcolo di progetto e/o di verifica di una pavimentazione stradale hanno valore sensibilmente diverso da 82 kN (circa pari a 8.2 tonnellate).

Il coefficiente **Ceq** tiene altresì contro dei come il numero totale di veicoli viene distribuito tra i veicoli afferenti alle diverse tipologie (in generale 16) di veicoli che possono transitare sulla strada di progetto.

Quest'ultimo passaggio è possibile attraverso lo spettro di traffico che associa ad ogni tipologia di strada la percentuale di veicoli transitanti ed appartenenti alle diverse tipologie di veicoli. Lo spettro di traffico è rappresentato nella seguente tabella:

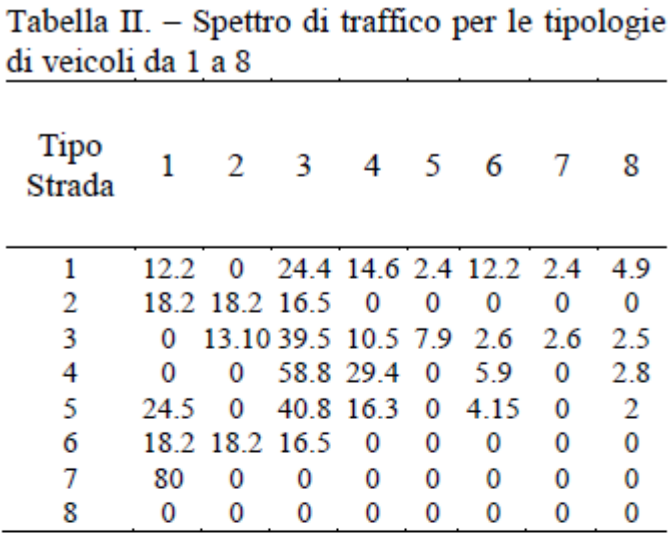

Tabella III. - Spettro di traffico per le tipologie di veicoli da 9 a 16

| Tipo<br>Strada | 9   | 10  | 11  |             | 12 13 14 |               | - 15 | 16           |
|----------------|-----|-----|-----|-------------|----------|---------------|------|--------------|
|                | 2.4 | 49  |     | 2.4 4.9 0.1 |          | $\bf{0}$      | 0    | 12.2         |
| 2              | 0   | 0   | 0   | 0           |          | 1.6 18.2 27.3 |      | $\mathbf{0}$ |
| 3              | 26  | 2.5 | 2.6 |             | 2.6 0.5  | $\bf{0}$      | 0    | 10.5         |
| 4              | 0   | 0   | 0   | 0           | 0.2      | $\mathbf 0$   | 0    | 29           |
| 5              | 0   | 0   | 0   | 0           | 0.05     | $\bf{0}$      | 0    | 12.2         |
| 6              | 0   | 0   | 0   | 0           |          | 1.6 18.2 27.3 |      | $\Omega$     |
| 7              | 0   | 0   | 0   | 0           | 0        | 20            | 0    | 0            |
|                |     |     |     |             |          | 47            | 53   |              |

I valori riportati nelle tabelle precedenti sono in %. Il calcolo di **Ceq** avviene applicando la seguente formula:

$$
C_{eq} = \sum_{i=1}^{ntv} \sum_{j=1}^{nav(i)} \left(\frac{V_{aj}}{82kN}\right)^4 \cdot \frac{ST_i^{ts}}{100}
$$

Nella precedente equazione i simboli assumono il seguente significato:

- · **ntv**: E' il numero di tipologie di veicoli commerciali (16 in questo caso);
- · **nav(i)**: è il numero di assi che compone la tipologia di veicolo isimo
- **STi<sup>rs</sup>:** E' la percentuale associata al veicolo i-simo desunta dallo spettro di traffico (cfr. Tabella II e Tabella III).

#### **Verifica**

Il metodo empirico di AASHTO si conclude verificando che il numero di passaggi di assi standard N (N $_{\rm 8.2,Calc}$ ), risulti inferiore al numero massimo di passaggi di assi standard sopportabili dalla pavimentazione (N<sub>8.2,Lim</sub>).

Maggiori dettagli sul calcolo dei termini che concorrono a stimare l'adeguatezza della pavimentazione stradale con il metodo empirico possono essere reperiti sul documento IL [METODO](https://habib00ugm.files.wordpress.com/2010/05/aashto1993.pdf) EMPIRICO AASHTO PER IL [DIMENSIONAMENTO](https://habib00ugm.files.wordpress.com/2010/05/aashto1993.pdf) DELLE [PAVIMENTAZIONI](https://habib00ugm.files.wordpress.com/2010/05/aashto1993.pdf) STRADALI.

#### **Video Tutorial**

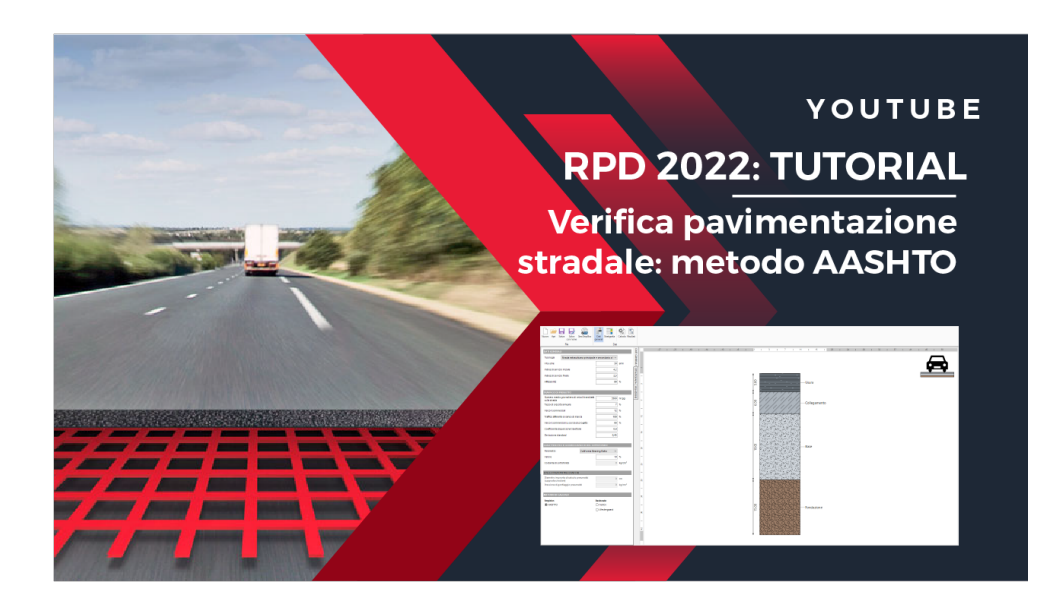

## <span id="page-16-0"></span>**2.2 Metodo razionale**

I metodi razionali si basano sull'impostazione del problema elastico nei terreni. Il criterio si basa sul limitare la massima deflessione che si verifica al termine della vita utile di una pavimentazione stradale. In generale la misura dell'adeguatezza di una pavimentazione stradale è espressa attraverso la seguente misura di sicurezza:

$$
FS = \frac{f_{adm}}{f_d} \tag{1}
$$

Dove fadm è la deflessione ammissibile che la strada è in grado di sopportare nella sua vita utile, mentre fd è la deflessione calcolata sulla strada di progetto. Il software RPD implementa due tipologie di verifiche con metodo razionale:

- [Metodo](#page-17-0) di Ivanov;

- Metodo di [Westergaard](#page-22-0).

Il metodo di Ivanov ( anche conosciuto come metodo della massima deflessione) si basa sull'impostazione del problema elastico nei terreni data da Boussinesq. Il criterio si basa sul limitare la massima deflessione che si verifica al termine della vita utile di una pavimentazione stradale. Maggiori dettagli sul calcolo dei termini che concorrono a stimare l'adeguatezza della pavimentazione stradale con il metodo di Ivanov possono essere reperiti sul documento IL CALCOLO DELLA PAVIMENTAZIONE STRADALE CON IL METODO DELLA DEFLESSIONE.

Il metodo di Westergaard è un metodo che serve per la soluzione dell'equazione di Lagrange per le lastre sottili. Da un punto di vista generale il metodo è quindi uno strumento per il calcolo della massima deflessione cui è soggetta una lastra sottile stratificata (alla quale viene approssimata la pavimentazione stradale). Il criterio di verifica (o progetto) è analogo a quello sul quale si basa il metodo della massima deflessione.Maggiori dettagli sul calcolo dei termini che concorrono a stimare l'adeguatezza della pavimentazione stradale con il metodo di Westergaard possono essere reperiti sul documento CALCOLO RAZIONALE DELLA PAVIMENTAZIONE STRADALE TRAMITE IL METODO DI WESTERGAARD.

#### <span id="page-17-0"></span>**2.2.1 Metodo di Ivanov**

Il metodo di Ivanov o della massima deflessione si basa sull'impostazione del problema elastico nei terreni data da Boussinesq.

La condizione di adeguatezza di una pavimentazione stradale viene espressa attraverso la seguente misura di sicurezza:

$$
FS = \frac{f_{adm}}{f_d} \tag{1}
$$

Dove:

- $\bullet$   ${\sf f}_{\sf adm}$  è la deflessione ammissibile che la strada è in grado di sopportare nella vita utile della strada
- $\bullet$   ${\sf f}_{\sf d}$  è la deflessione calcolata sulla strada di progetto.

## **Calcolo di f**<sub>d</sub>

Il calcolo della deflessione di progetto avviene attraverso la semplificazione delle espressioni proposte da Boussineq, arrestando al primo termine il loro sviluppo in serie. Per le tensioni verticali si ha la seguente espressione:

$$
\sigma_z = \frac{p}{1 + \frac{8}{3} \cdot \left(\frac{z}{2 \cdot a}\right)^2} \tag{2}
$$

Dove:

- · p: è la pressione applicata sull'interfaccia superiore del semispazio elastico;
- · z: è la profondità alla quale si valuta la tensione;
- · a: è il raggio dell'area di carico (definita circolare ai fini del presente documento).

La deflessione massima vale:

$$
f = \int_{0}^{\infty} \frac{\sigma_z}{E} dz = \frac{\pi \cdot p \cdot a}{E \cdot \sqrt{\frac{8}{3}}}
$$
 (3)

Considerando che:

$$
\left(\frac{\pi}{2}\right)^2 \cong \frac{8}{3} \tag{4}
$$

Si può scrivere la deflessione calcolata nella seguente maniera:

$$
f = \frac{2 \cdot p \cdot a}{E} = \frac{p \cdot d}{E} \tag{5}
$$

Nella equazione (5) si è posto d=2a, d assume quindi il significato di diametro dell'area di carico. Nota che sia la pressione di applicazione p (pari normalmente alla pressione di gonfiaggio dello pneumatico) e nota che sia geometria dell'impronta di applicazione della pressione (supposta circolare di diametro d) rimane da definire il modulo elastico E. In realtà il calcolo delle pavimentazioni stradali non avviene mai nelle condizioni sopra esposte (vale a dire in presenza di un solo strato di materiale). È invece altamente probabile trovarsi nella situazione di terreno stratificato. Per affrontare la problematica si ipotizza di avere un terreno suddiviso in due strati (come mostrato nella seguente figura):

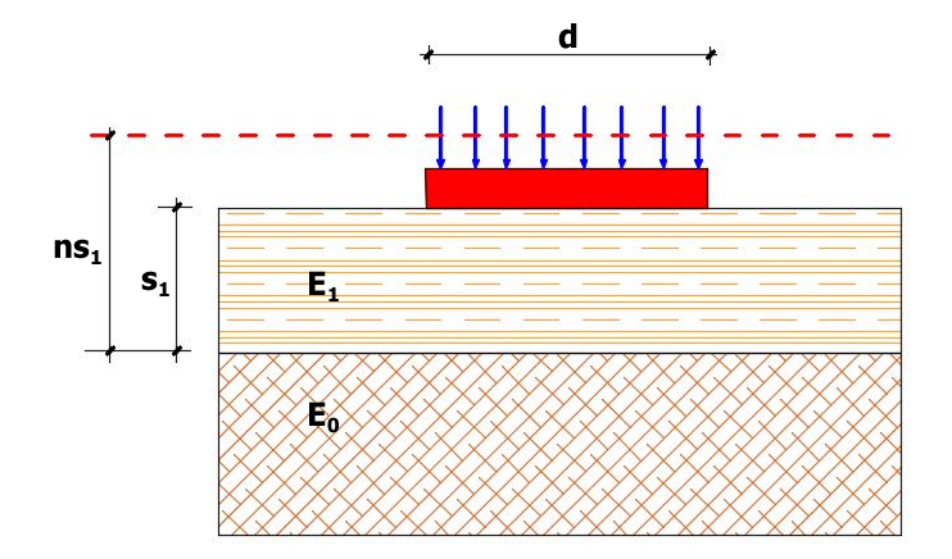

**Figura 1 – Schema iniziale del calcolo per una pavimentazione composta da nr. 2 strati.**

Il cedimento per lo schema di calcolo di cui alla figura 1 è calcolato applicando la seguente formula:

$$
f = \int_{0}^{4} \frac{\sigma_1}{E_1} dz + \int_{A}^{\infty} \frac{\sigma_0}{E_0} dz
$$
 (6)

Dove:

 $-\sigma_1$  è la tensione nello strato 1;

 $-s<sub>1</sub>$  è lo spessore dello strato 1;

 $-E_1$  è il modulo elastico dello strato 1;

 $-\sigma_0$  è la tensione nello strato 2;

 $-E_0$  è il modulo elastico dello strato 0;

A questo punto interviene una idea che si pone come obiettivo di calcolare lo schema stratificato (strato nr. 1 di spessore s1 e modulo elastico  $E_1$  e strato nr. 2 di spessore infinito e modulo elastico pari a  $\mathsf{E}_{_0}$ ) come uno schema monostrato di opportune caratteristiche di rigidezza (introducendo un modulo elastico equivalente). L'espressione del modulo elastico equivalente è la seguente (per semplicità si sono omessi tutti i calcoli intermedi):

$$
E_{eq} = \frac{E_0}{1 - \frac{2}{\pi} \cdot \left(1 - \frac{1}{n^{3.5}}\right) \cdot \arctan\left(\frac{n \cdot s_1}{2 \cdot a}\right)}
$$
(7)

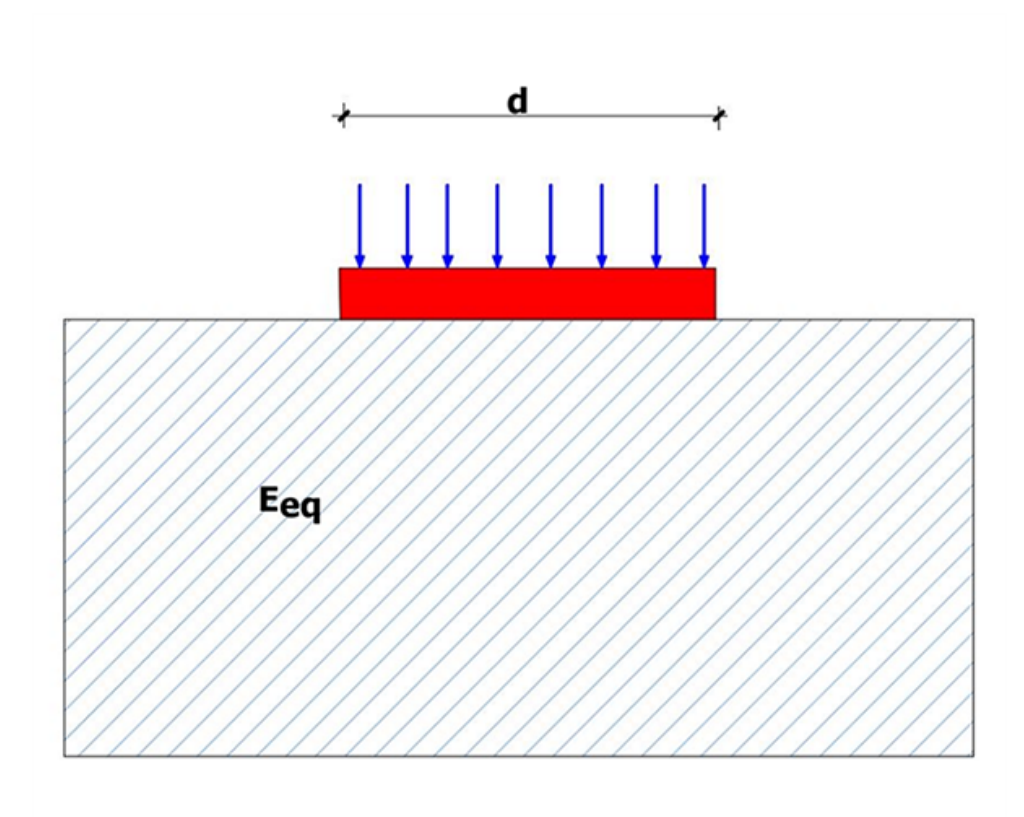

La (7) è la espressione del modulo equivalente proposta da Ivanov. Nella equazione (7) n assume il seguente valore:

$$
n = 25 \frac{E_1}{E_0} \tag{8}
$$

A questo punto è facile schematizzare un ammasso composto da un qualsiasi numero di strati in un ammasso mostrato con modulo elastico equivalente. Partendo infatti dall'ultimo strato è possibile, a scalare, fare lo stesso ragionamento fatto per l'ammasso a due strati.

# **Calcolo di**  $f_{\text{adm}}$

La deflessione ammissibile si determina invece mediante la seguente formula:

$$
f_d = 0.17 - 0.026 \cdot Log(N) \tag{9}
$$

N rapprenta il numero di assi equivalenti a quello standard che transiteranno sulla strada nell'ultimo anno di vita utile in un giorno per la corsia di progetto.

#### <span id="page-22-0"></span>**2.2.2 Metodo di Westergaard**

Il metodo di Westergaard è un metodo che serve per la soluzione dell'equazione di Lagrange per le lastre sottili. Da un punto di vista generale il metodo è quindi uno strumento per il calcolo della massima deflessione cui è soggetta una lastra sottile stratificata (alla quale viene approssimata la pavimentazione stradale). Il criterio di verifica (o progetto) è analogo a quello sul quale si basa il metodo della massima deflessione. In generale la misura dell'adeguatezza di una pavimentazione stradale è espressa attraverso la seguente misura di sicurezza:

$$
FS = \frac{f_{adm}}{f_d} \tag{1}
$$

Dove  $\mathbf{f}_{\mathsf{adm}}$  è la deflessione ammissibile che la strada è in grado di sopportare nella vita utile della strada, mentre fd è la deflessione calcolata sulla strada di progetto.

#### **IL CALCOLO DELLA DEFLESSIONE DI PROGETTO**

Ai fini del calcolo della deflessione di progetto si consideri un generico piccolo elemento all'interno di un generico strato della sovrastruttura:

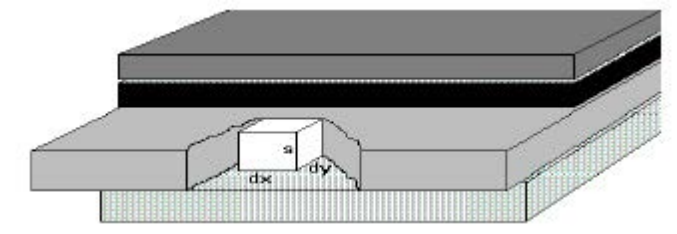

**Figura 1 – Generico elementi all'interno della pavimentazione**

Nell'ipotesi che gli strati si possano considerare omogenei, isotropi ed elastici e che lo strato sottostante reagisca verticalmente ed in modo proporzionale al cedimento, l'equazione di Lagrange fornisce l'equazione di equilibrio indefinito per un generico elemento infinitesimo dello strato sottile, che descrive la componente dello spostamento w ortogonale al piano medio dello strato:

$$
D \cdot \nabla^4 w(x, y) = p(x, y) \tag{2}
$$

Nella quale:

$$
D = \frac{E \cdot s^3}{12 \cdot (1 - \nu^2)}\tag{3}
$$

Con:

- · p: Carico esterno sull'elemento infinitesimo;
- · D: Coefficiente di rigidezza flessionale;
- · s: Spessore dello strato;
- · E: Modulo di Young dello strato;
- · n: Coefficiente di Poisson dello strato.

L'equazione (2) è scritta con riferimento alle convenzioni mostrate nella seguente figura:

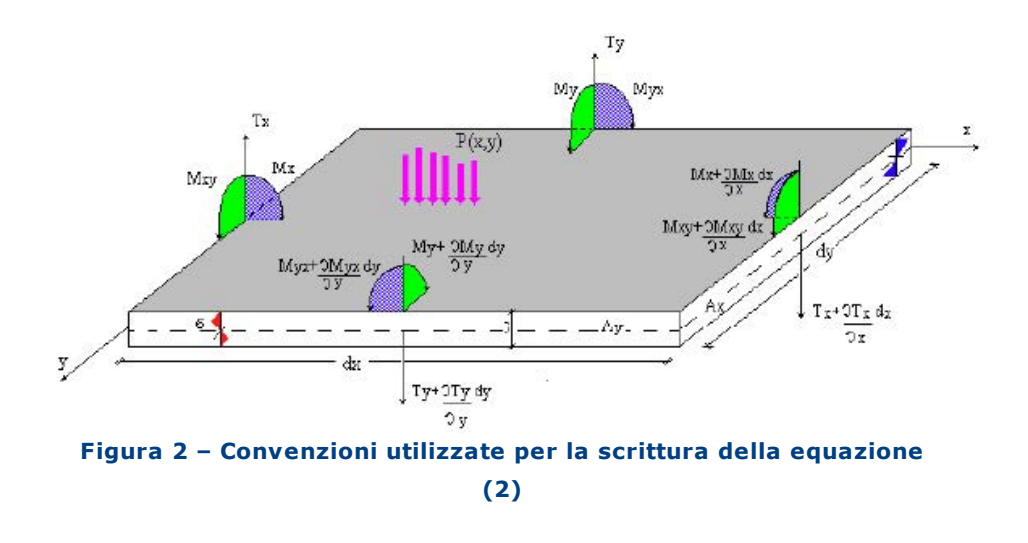

La (2) è stata scritta nel caso generale di una piastra soggetta ad un carico p(x,y) e a delle azioni di bordo M, F.

Nel caso stradale Westergaard ha modificato la (2) esprimendo il carico p(x,y) come somma di due contributi: uno dovuto ai carichi applicati sulla faccia superiore dello strato  $q(x,y)$  che rappresentano i carichi veicolari, l'altro dovuto alla reazione del piano di posa applicato sulla faccia inferiore  $q(x,y)$ . Westergaard ha assunto questa componente proporzionale al cedimento nella seguente forma:

$$
q(x, y) = -K \cdot w(x, y) \tag{4}
$$

Dove K è un coefficiente di proporzionalità che assume il significato di modulo di reazione del piano di posa. Le esperienze di Westergaard hanno descritto in modo preciso le modalità sperimentali per la determinazione di tale parametro. Introducendo la (4) nella (2) è possibile scrivere quanto segue:

$$
D \cdot \nabla^4 w(x, y) + K \cdot w(x, y) = g(x, y) \tag{5}
$$

Per la soluzione di questa equazione Westergaard ha proposto i impiegare le serie doppie di Fourier. Si consideri quindi il

comportamento della piastra sotto un carico di tipo sinusoidale del tipo:

$$
g(x, y) = g_{m,n} \cdot \sin(\frac{m \cdot \pi \cdot x}{a}) \cdot \sin(\frac{n \cdot \pi \cdot y}{b})
$$
 (6)

Alla luce della (6) è abbastanza semplice verificare che l'equazione (5) è soddisfatta da una funzione  $w(x,y)$  della forma seguente:

$$
w(x, y) = w_{m,n} \cdot \sin(\frac{m \cdot \pi \cdot x}{a}) \cdot \sin(\frac{n \cdot \pi \cdot y}{b}) \tag{7}
$$

Nelle equazioni (6) e (7) a e b rappresentano rispettivamente le lunghezze del lato parallelo ad x e del lato parallelo ad y della lastra applicata. Wm,n può essere calcolato sviluppando i necessari calcoli. A vantaggio di chiarezza si espone direttamente quello che è il risultato dei calcoli di cui sopra:

$$
w(x, y) = \frac{g_{m,n}}{D \cdot \pi^4 \cdot \left(\frac{m^2}{a^2} + \frac{n^2}{b^2}\right)^2 + K} \cdot c(x, y) \quad (8)
$$

Dove:

$$
c(x, y) = \sin(\frac{m \cdot \pi \cdot x}{a}) \cdot \sin(\frac{n \cdot \pi \cdot y}{b})
$$
 (9)

A questo punto si introducono le serie doppie di Fourier, attraverso le quali è possibile formulare una decomposizione di una qualunque distribuzione di carico ga(x,y) attraverso uno sviluppo in serie del tipo:

$$
g(x, y) = \sum_{m=1}^{\infty} \sum_{n=1}^{\infty} g_{m,n} c(x, y)
$$
 (10)

Dove c è definito dalla (9). Affinchè la (10) sia valida gm,n deve essere calcolata mediante la seguente formula:

$$
g_{m,n} = \frac{4}{ab} \int_{0}^{a} \int_{0}^{b} g a(x, y) \cdot c(x, y)
$$
 (11)

Ciascun termine della (10) soddisfa la (5) e le condizioni al contorno e per la sovrapponibilità degli effetti sommando tutte le w(x,y), si ottiene la funzione della superficie elastica deformata del piano medio soggetta al carico assegnato ga(x,y)

$$
w(x, y) = \sum_{m=1}^{\infty} \sum_{n=1}^{\infty} \frac{g_{m,n}}{D \cdot \pi^4 \cdot \left(\frac{m^2}{a^2} + \frac{n^2}{b^2}\right)^2 + K} c(x, y)
$$
\n(12)

Nota la w(x,y) è possibile ricavare gli sforzi e le componenti di azione interna (oltre che le deformazioni). A questo punto sono noti esattamente i cedimenti della lastra da cui si può ricavare la reazione in ogni punto dello strato sottostante. Questa rappresenterà il carico ga(x,y) che verrà applicato allo strato inferiore per ripetere il calcolo nell'ipotesi che il piano di posa sui poggia reagisca con un modulo di reazione K1 (in generale diverso da K). La procedura può essere ripetuta per tutti gli strati pervenendo così alla soluzione in ciascun punto di qualunque strato.

#### **IL** CALCOLO  $F_{ADM}$

Il calcolo della deflessione ammissibile si determina invece mediante la seguente formula:

$$
f_d = 0.17 - 0.026 \cdot Log(N)
$$
 (13)

Nella espressione (13) N è il numero di assi equivalenti a quello standard che transiteranno sulla strada nell'ultimo anno di vita utile in un giorno per la corsia di progetto.

>

## <span id="page-27-0"></span>**3 Inserimento dati**

Nel software RPD i dati di input vengono suddivisi in due sezioni:

- · Dati [generali;](#page-27-1)
- · [Stratigrafia](#page-28-0).

## <span id="page-27-1"></span>**3.1 Dati generali**

In questa sezione è possibile, in base al metodo di calcolo, inserire:

- · Le caratteristiche relative al tipo di strada (**Dati Generali**);
- · I dati per la stima del traffico del progetto (**Traffico di progetto**);
- $\bullet$  I I parametri per la definizione delle **caratteristiche geomeccaniche del sottofondo**;
- · Dati utili al calcolo delle **sollecitazioni meccaniche**;
- · **Metodo di calcolo** da utilizzare.

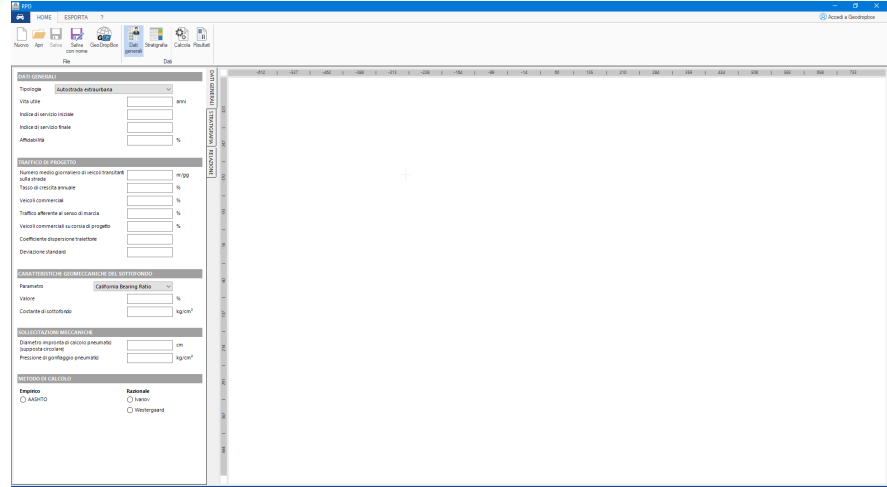

# <span id="page-28-0"></span>**3.2 Stratigrafia**

I dati relativi alla stratigrafia e al singolo strato posso essere inseriti in "Stratigrafia". Inoltre a fine sezione è possibile inserire note personali che verranno visualizzati nello schema di output:

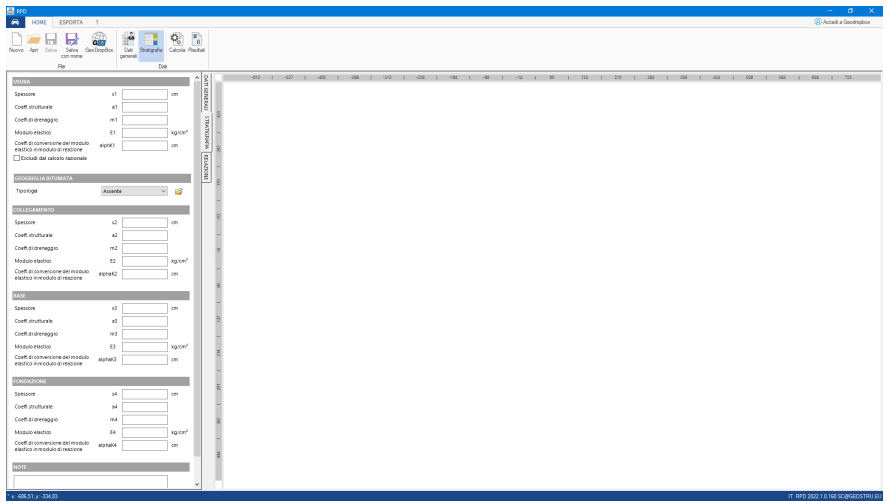

## <span id="page-28-1"></span>**3.2.1 Geogriglia Bituminata**

All'interno di "Stratigrafia" è possibile selezionare un tipo di geogriglia bituminata dall'apposito menù:

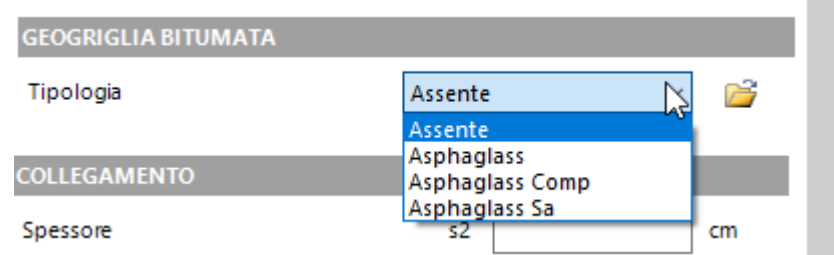

Sono proposte delle tipologie di default, quali Asphaglass, ma l'utente può inserire una tipologia di geogriglia da visualizzare

nello schema di output, semplicemente cliccando sull'icona relativo al comando **"Mostra il file delle geogriglie"**. Si aprirà il file \*.csv relativo al database delle geogriglie, salvato all'interno della directory d'installazione del software. Da qui è possibile inserire in una nuova riga, la tipologia desiderata digitando il nome:

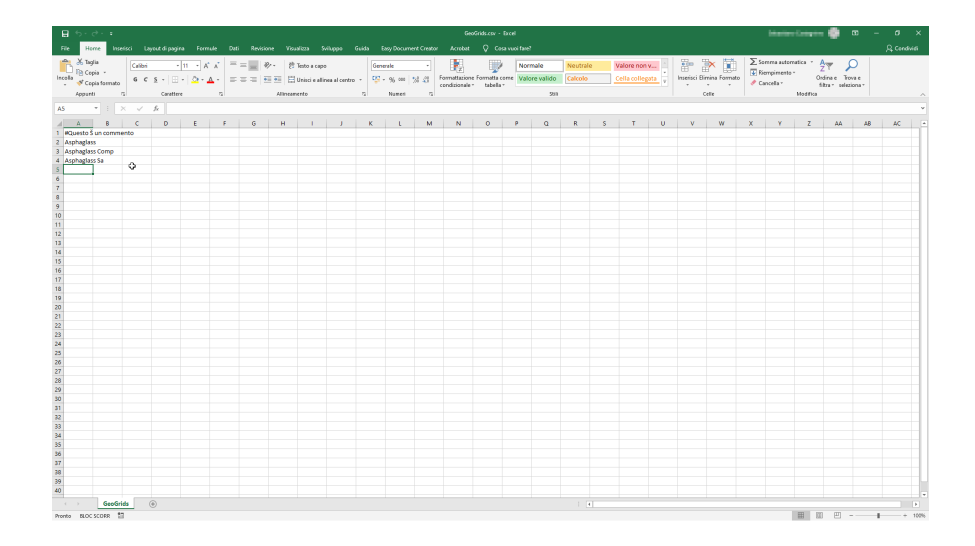

Una volta salvato il file \*.csv e chiuso l'editor (Excel o altro software), basterà aggiornare RPD riavviandolo, aprendo un nuovo file o creare un nuovo file.

**La geogriglia inserita ha solo funzione di visualizzazione per il report finale.**

# <span id="page-30-0"></span>**4 Calcolo e risultati**

Per effettuare i calcoli è necessario premere il pulsante "**Calcola**" nella barra del menù "**Dati**" in alto, per la visualizzazione dei risultati premere "**Risultati**":

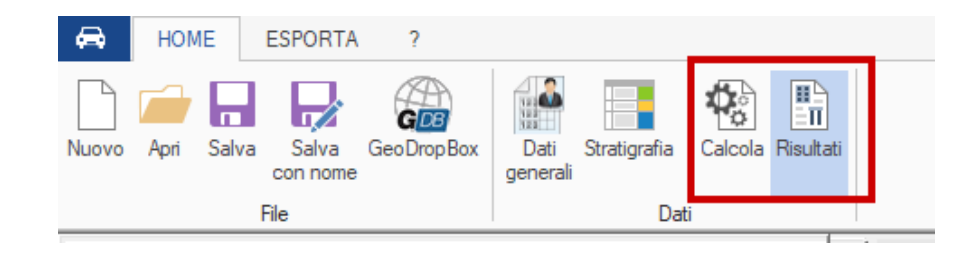

#### o la tab "**Relazione**":

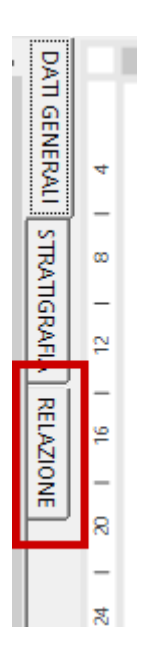

Una volta effettuato il calcolo verranno mostrati a schermo i risultati in base al metodo di verifica utilizzato.

I risultati vengono presentati sottoforma di fattore di sicurezza rispetto all'adeguatezza della pavimentazione. **FS** (fattore di sicurezza) non minore di 1 indicherà che la verifica è stata superata con successo. Diversamente la pavimentazione non risulterà verificata. Nell'immagine seguente è riportata una tipica schermata che si riferisce alla presentazione dei risultati:

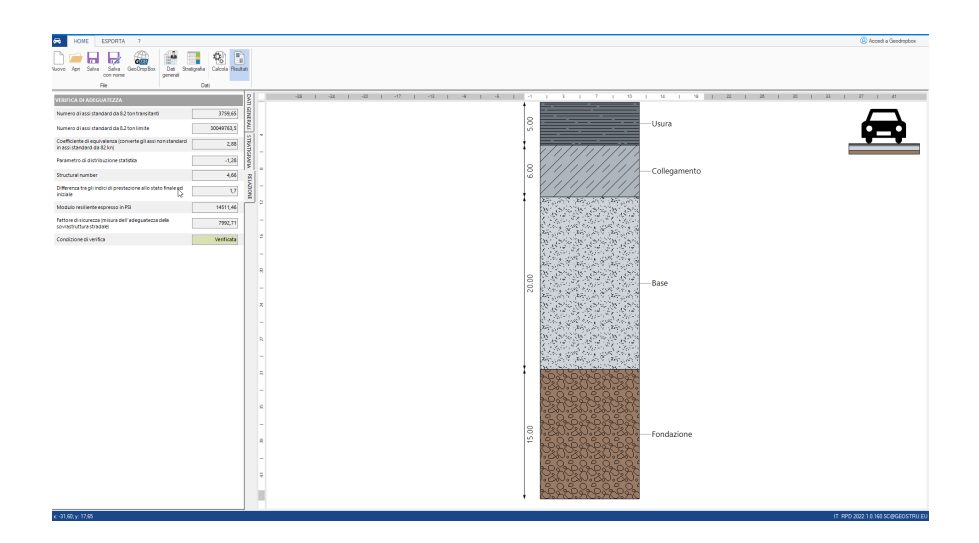

# <span id="page-31-0"></span>**5 Esportazione**

All'interno di RPD è presente il menù di esportazione che permette di esportare l'elaborato grafico (schema stratigrafia) in formato **\*.DXF** e in un file immagine **\*.BPM** e altresì copiare l'immagine negli appunti:

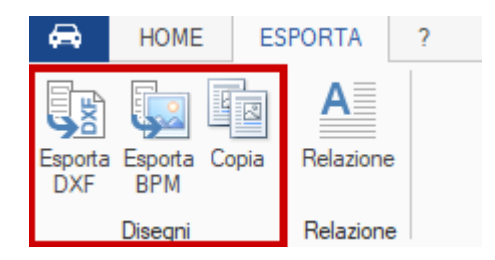

Cliccando su "**Relazione**" verrà generata la relazione di calcolo (comprensiva di disegni e risultati) nell'editor di testo interno del software, da cui è possibile modificarla e salvarla in vari formati, tra cui **\*.docx:**

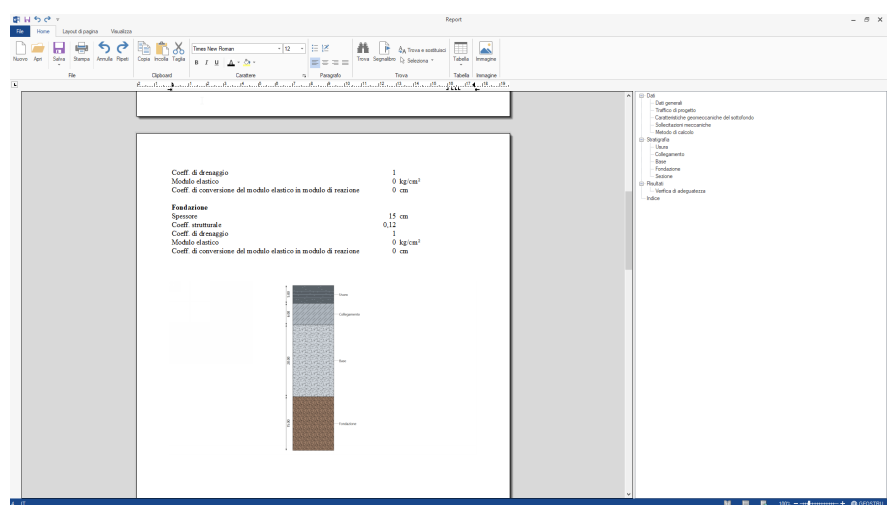

# <span id="page-32-0"></span>**6 GeoDropBox**

In RPD è possibile sincronizzare il proprio account [GeoDropBox](https://geodropbox.com/home) in modo tale da caricare e salvare i propri file nel servizio:

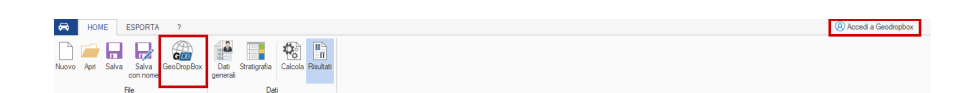

GeoDropBox è la piattaforma cloud per la gestione e l'archiviazione della documentazione, che permette l'unione di informazioni geografiche a qualsiasi tipo di documento in formato elettronico. [Registrati](https://geodropbox.com/auth/register) è gratis.